## **VISUAL SUMMARY**

## **Creating a Grouped Frequency Distribution**

**Before You Begin:** Rank the scores.

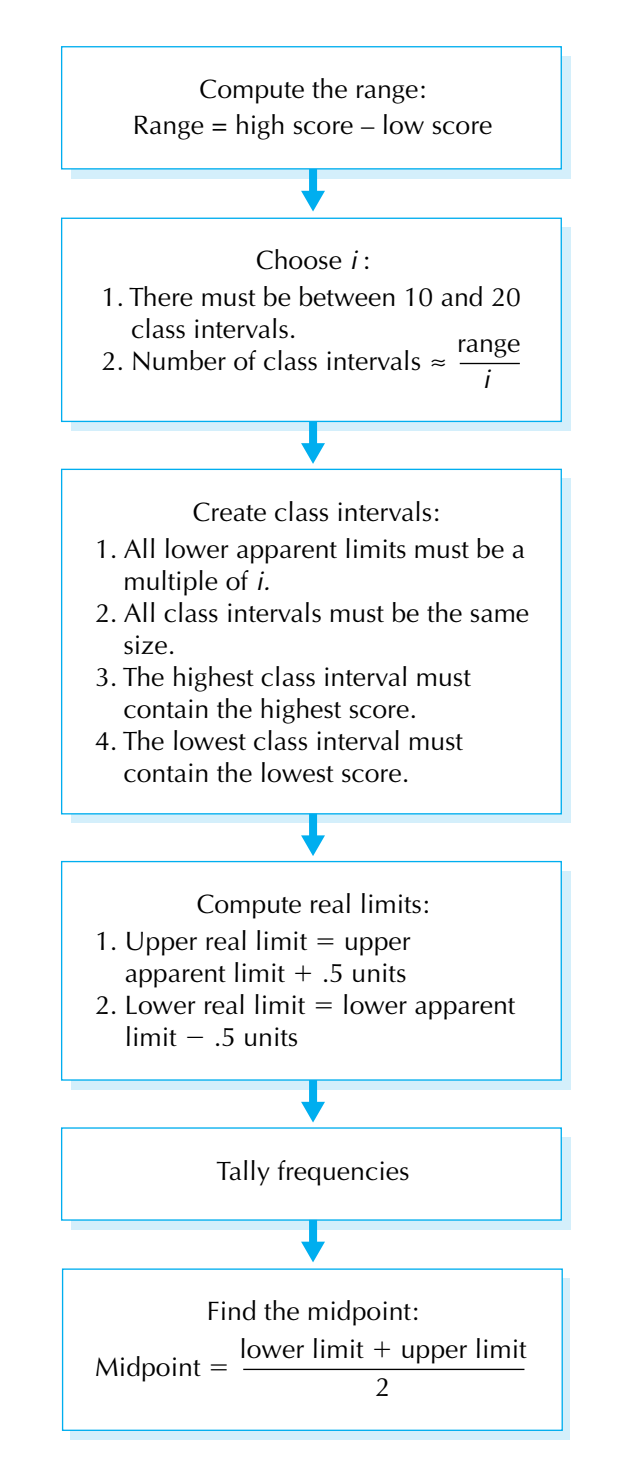